#### C++ References, Const, Classes CSE 333 Winter 2021

Instructor: John Zahorjan

#### Teaching Assistants:

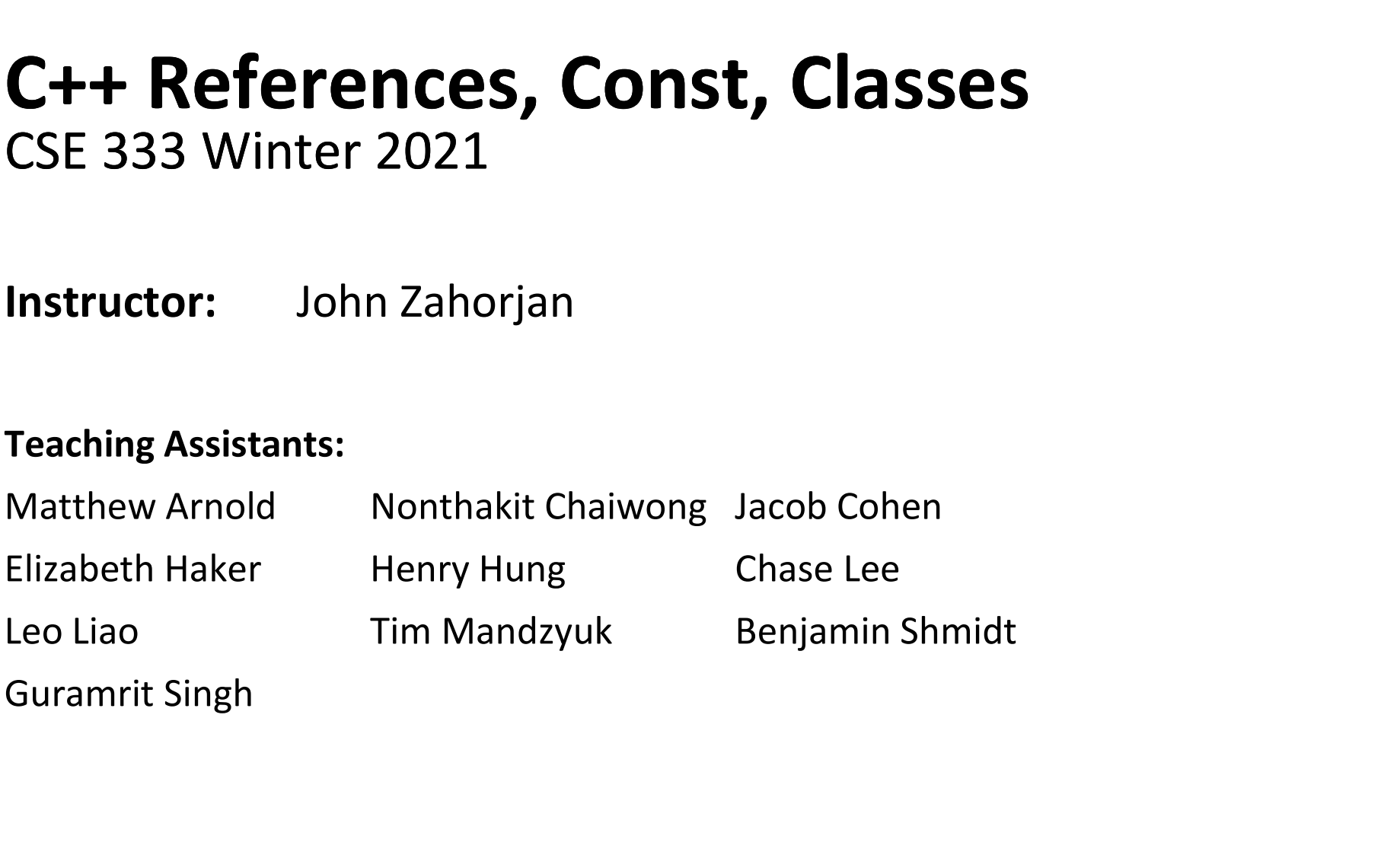

#### Lecture Outline

- C++ References
- const in C++
- C++ Classes Intro

Note: Arrow points to next instruction.

- $\triangle$  A pointer is a variable containing an address
	- Modifying the pointer doesn't modify what it points to, but you can access/modify what it points to by dereferencing
	- $\blacksquare$  These work the same in C and C++

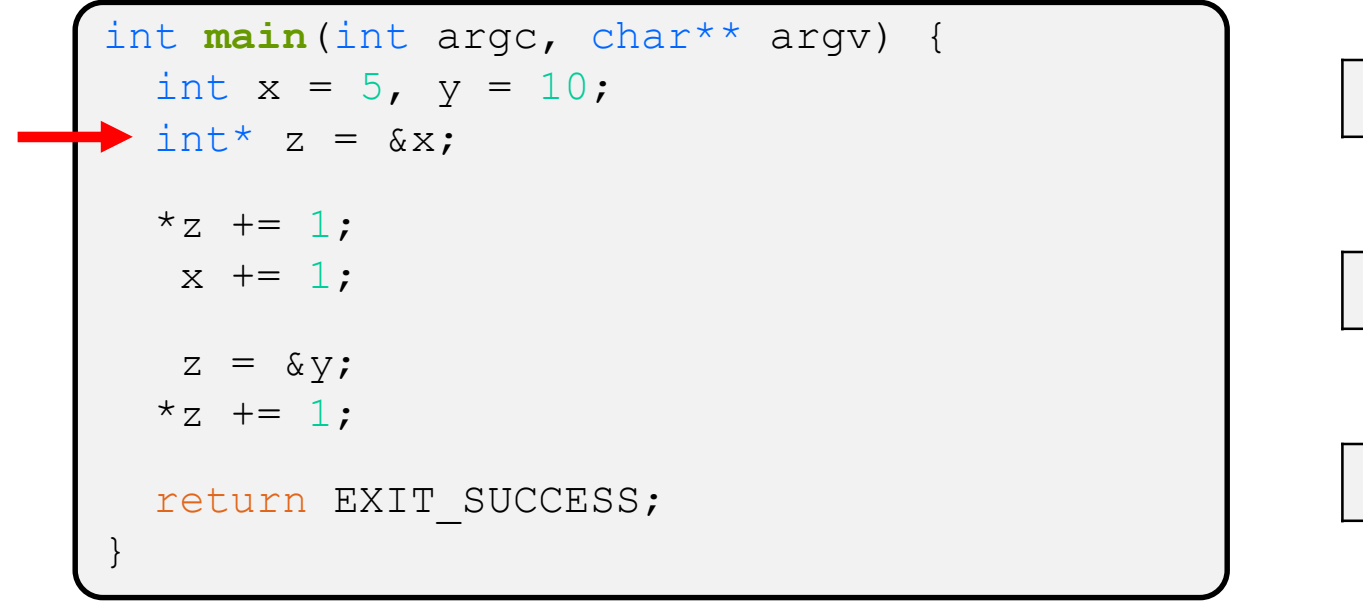

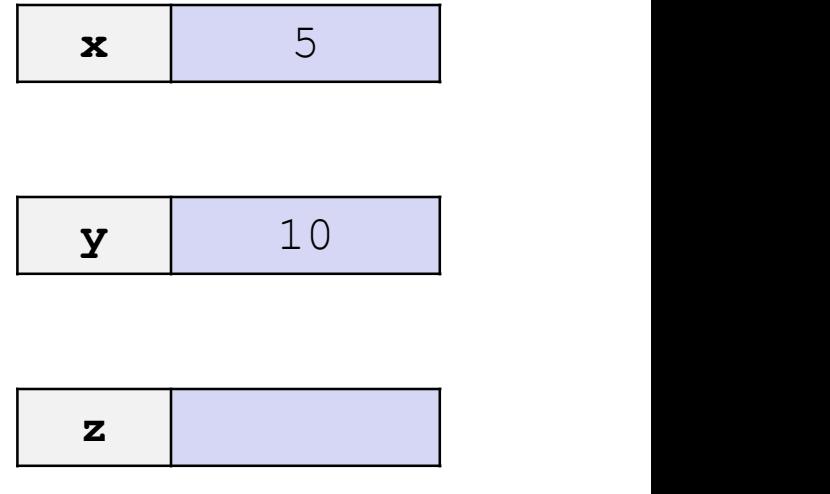

Note: Arrow points to next instruction.

- $\triangle$  A pointer is a variable containing an address
	- Modifying the pointer *doesn't* modify what it points to, but you can access/modify what it points to by dereferencing
	- $\blacksquare$  These work the same in C and C++

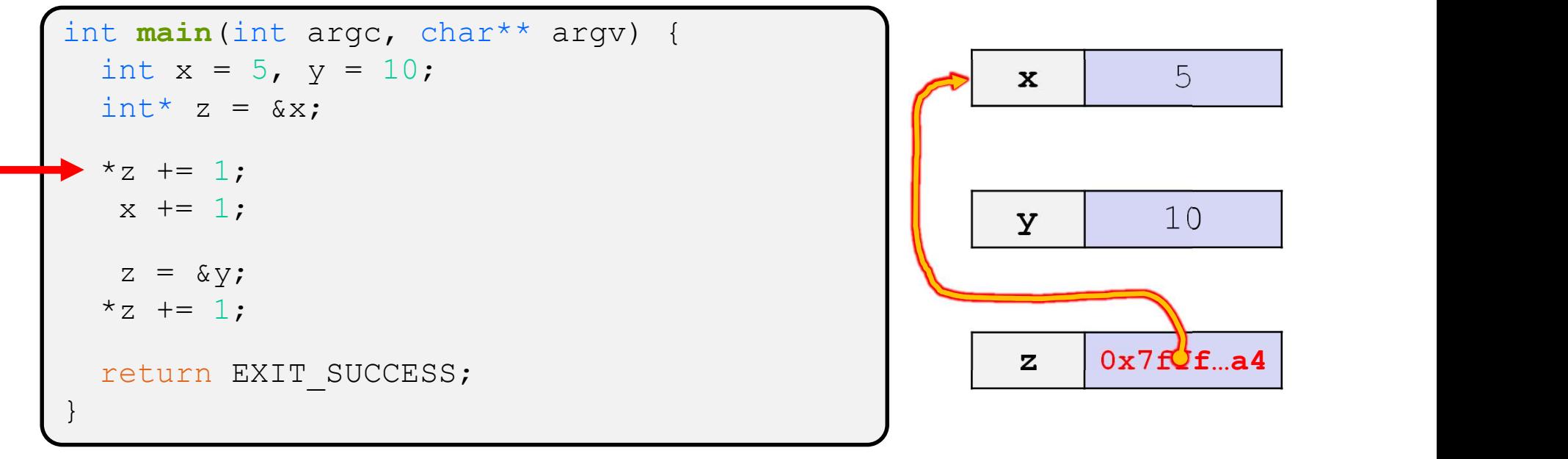

Note: Arrow points to next instruction.

- $\triangle$  A pointer is a variable containing an address
	- Modifying the pointer *doesn't* modify what it points to, but you can access/modify what it points to by dereferencing
	- $\blacksquare$  These work the same in C and C++

```
int main(int argc, char** argv) {
 int x = 5, y = 10;
 int^* z = \&x;*_z += 1; // sets x to 6
  x \neq 1;
  z = \delta y;*_{Z} += 1;
 return EXIT_SUCCESS;
}
```
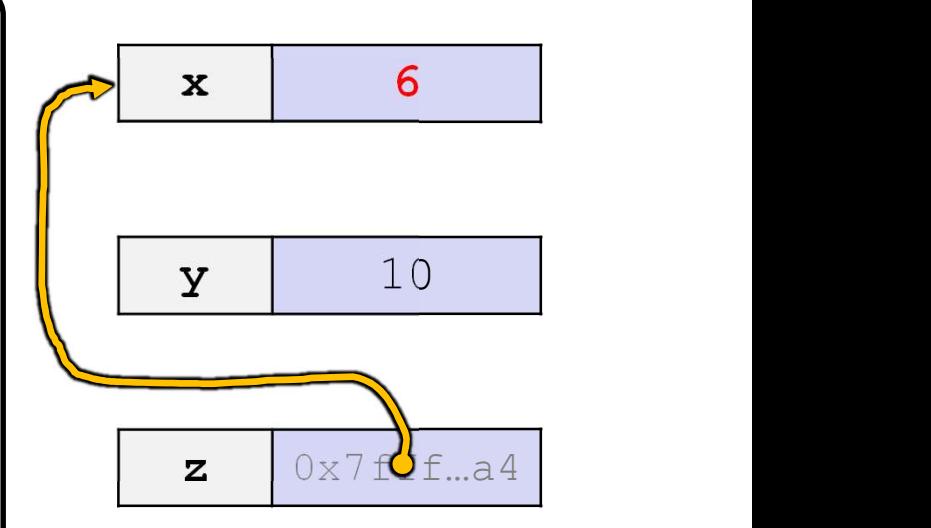

Note: Arrow points to next instruction.

- $\triangle$  A pointer is a variable containing an address
	- Modifying the pointer *doesn't* modify what it points to, but you can access/modify what it points to by dereferencing
	- $\blacksquare$  These work the same in C and C++

```
int main(int argc, char** argv) {
 int x = 5, y = 10;
 int^* z = \&x;*_z += 1; // sets x to 6
  x += 1; // sets x (and *z) to 7
  z = \delta y;*_{Z} += 1;
 return EXIT_SUCCESS;
}
```
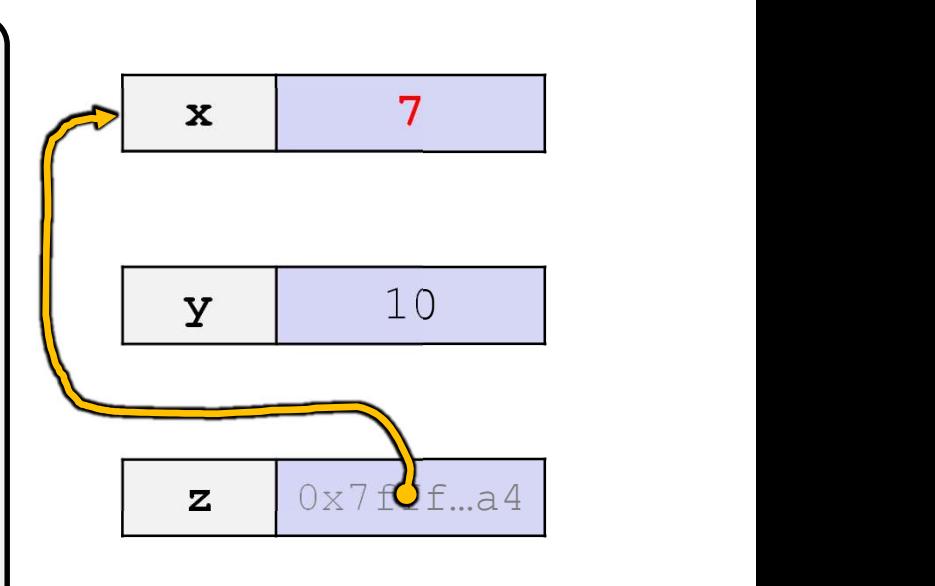

Note: Arrow points to next instruction.

- $\triangle$  A pointer is a variable containing an address
	- Modifying the pointer *doesn't* modify what it points to, but you can access/modify what it points to by dereferencing

pointer.cc

 $\blacksquare$  These work the same in C and C++

```
int main(int argc, char** argv) {
 int x = 5, y = 10;
 int^* z = \&x;*_z += 1; // sets x to 6
  x += 1; // sets x (and *z) to 7
  z = \delta y; // sets z to the address of y
 *_{Z} += 1;
 return EXIT SUCCESS;
}
```
 $\mathbf{x}$  7 7

 $\mathbf{y}$  10

 $z$  0x7 $f$ f $f$ <sub>m</sub>a0

- $\triangle$  A pointer is a variable containing an address
	- Modifying the pointer *doesn't* modify what it points to, but you can access/modify what it points to by dereferencing
	- $\blacksquare$  These work the same in C and C++

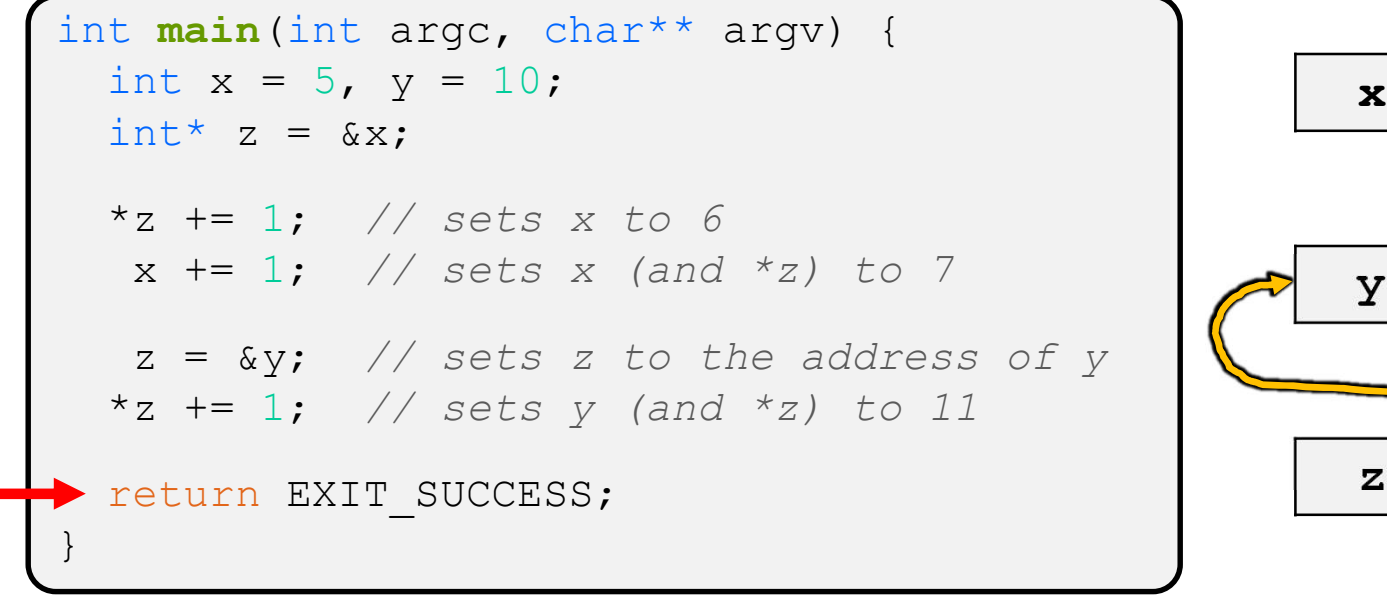

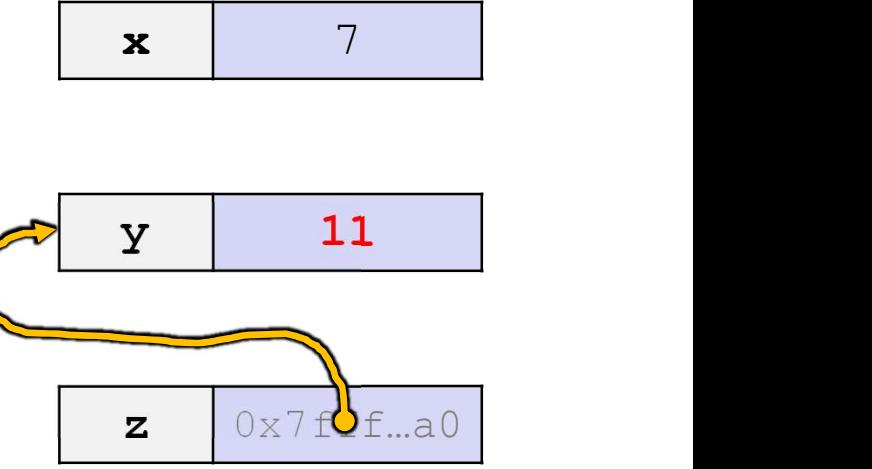

pointer.cc

- A reference is an alias for another variable
	- Alias: another name that is bound to the aliased variable
		- Mutating a reference is mutating the aliased variable
	- Introduced in  $C++$  as part of the language

```
int main(int argc, char** argv) {
 int x = 5, y = 10;
 int& z = x;
 z += 1;
 x += 1;
 z = y;z += 1;
 return EXIT_SUCCESS;
}
                                          \mathbf{x} 5 5
                                          \mathbf{y} 10
```
- A reference is an alias for another variable
	- Alias: another name that is bound to the aliased variable
		- Mutating a reference is mutating the aliased variable
	- Introduced in  $C++$  as part of the language

```
int main(int argc, char** argv) {
 int x = 5, y = 10;
 int& z = x; // binds the name "z" to x
 z += 1;
 x += 1;
 z = y;z += 1;
 return EXIT_SUCCESS;
}
                                             \mathbf{x}, \mathbf{z} 5 5
                                              \mathbf{y} 10
```
- A reference is an alias for another variable
	- **Alias: another name that is bound to the aliased variable** 
		- Mutating a reference is mutating the aliased variable
	- Introduced in C++ as part of the language

```
int main(int argc, char** argv) {
 int x = 5, y = 10;
 int& z = x; // binds the name "z" to x
 z += 1; // sets z (and x) to 6
 x \neq 1;z = y;z += 1;
 return EXIT_SUCCESS;
}
```
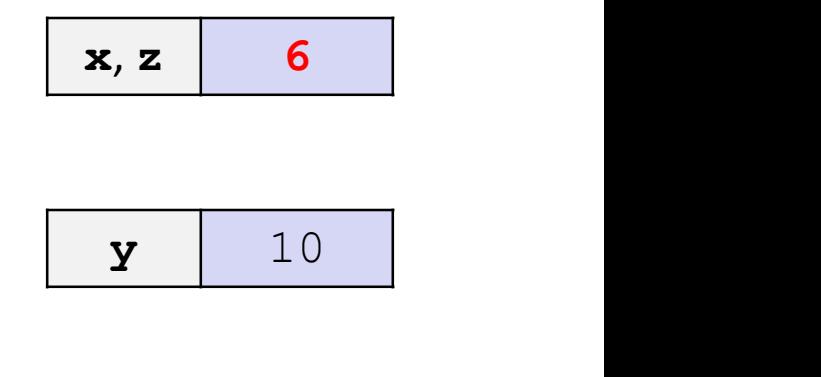

Note: Arrow points to next instruction.

- A reference is an alias for another variable
	- **Alias: another name that is bound to the aliased variable** 
		- Mutating a reference is mutating the aliased variable
	- Introduced in C++ as part of the language

```
int main(int argc, char** argv) {
 int x = 5, y = 10;
 int& z = x; // binds the name "z" to x
 z += 1; // sets z (and x) to 6
 x += 1; // sets x (and z) to 7
 z = y;z += 1;
 return EXIT_SUCCESS;
}
```
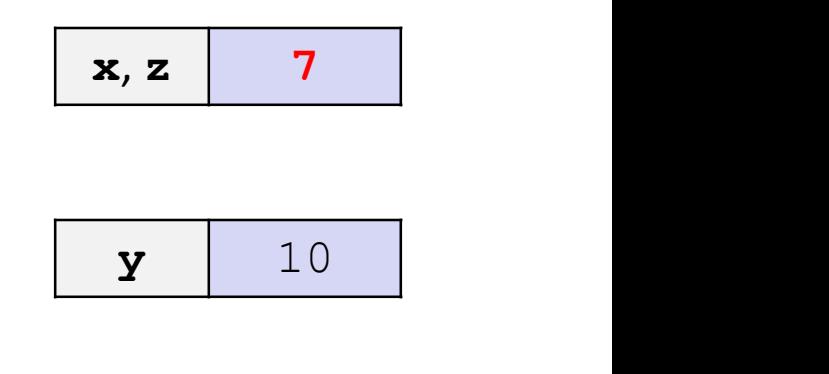

#### reference.cc

- A reference is an alias for another variable
	- **Alias: another name that is bound to the aliased variable** 
		- Mutating a reference is mutating the aliased variable
	- Introduced in C++ as part of the language

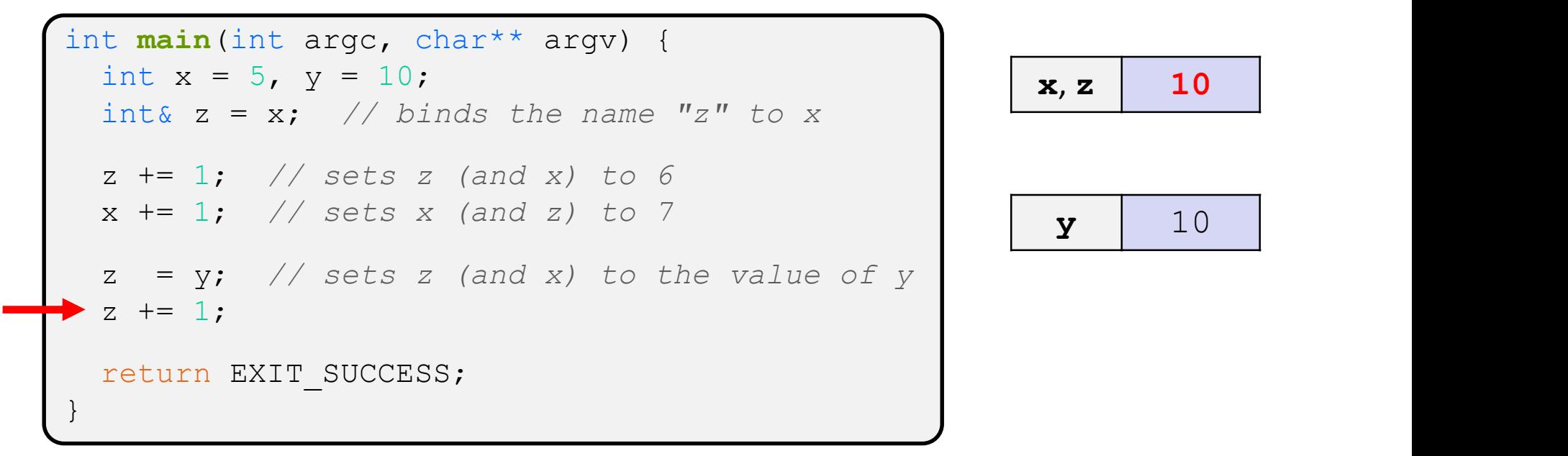

- A reference is an alias for another variable
	- **Alias: another name that is bound to the aliased variable** 
		- Mutating a reference is mutating the aliased variable
	- Introduced in C++ as part of the language

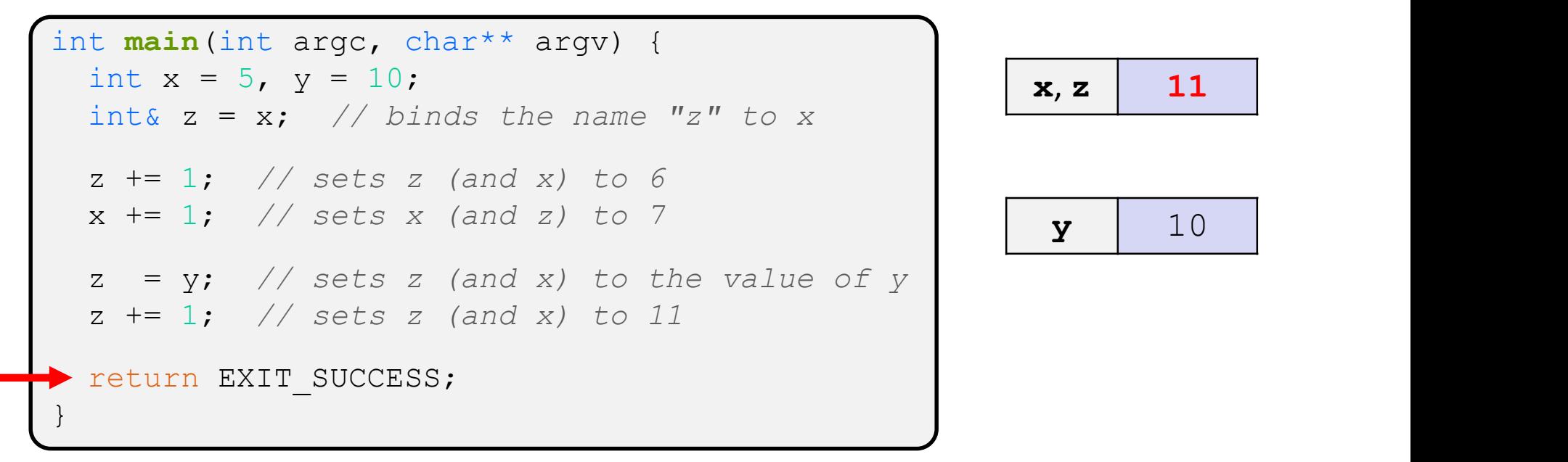

There is no way to change what a reference is an alias for

```
int main(int argc, char** argv) {
 int x = 5, y = 10;
 int& z = x; // binds the name "z" to x
 z = y; // sets x to 10
 z = \delta y; // sets x to the address of y!
 \&z = y; // compile time error
 return EXIT_SUCCESS;
}
```
- That means a reference must always be initialized when declared
	- $\blacksquare$  int& x; // is an error

#### Using References: Pass-By-Reference

- ↓ C++ allows you to use real pass-by-reference
	- Client passes in an argument with normal syntax
		- Function uses reference parameters with normal syntax
		- Modifying a reference parameter modifies the caller's argument!

```
void swap(int& x, int& y) {
    ing References: Pass-By-Ret<br>
Client passes in an argument with normal sy<br>
Function uses reference parameters with normal sy<br>
Function uses reference parameters with normal<br>
Modifying a reference parameter modifies th<br>
i
    x = y;y = tmp;}
int main(int argc, char** argv) {
    int a = 5, b = 10;
    swap(a, b);• Modifying a reference parameter modifies the caller's argument!<br>
id swap (int & x, int & y) {<br>
int tmp = x;<br>
x = y;<br>
y = \text{tmp};<br>
t main (int argc, char** argv) {<br>
int a = 5, b = 10;<br>
swap (a, b);<br>
cout << "a: " << a << 
    return EXIT_SUCCESS;
}
                                                                                                               (main) a \mid 5(main) b \vert 10
                                                                                                       Note: Arrow points 
                                                                                                       to next instruction.
```
Note: Arrow points to next instruction.

(main)  $\mathbf{a}$  |  $\overline{5}$ 

- ↓ C++ allows you to use real pass-by-reference
	- Client passes in an argument with normal syntax
		- Function uses reference parameters with normal syntax
		- Modifying a reference parameter modifies the caller's argument!

```
void swap(int& x, int& y) {
     SS-By-Reference<br>
City allows you to use real pass-by-reference<br>
Intervalse in an argument with normal synthetic relations of the modifies the Modifying a reference parameter modifies the same of the same of the same of 
    x = y;y = tmp;}
int main(int argc, char** argv) {
    int a = 5, b = 10;
    swap(a, b);• Modifying a reference parameter modifies the caller's argument!<br>
id swap (int & x, int & y) {<br>
int tmp = x;<br>
x = y;<br>
y = tmp;<br>
t main (int argc, char** argv) {<br>
int a = 5, b = 10;<br>
swap (a, b);<br>
cout << "a: " << a << ";
    return EXIT_SUCCESS;
}
                                                                                                                     (swap) x
                                                                                                                     (main) b \begin{bmatrix} 1 & 0 \\ 0 & 1 \end{bmatrix}(swap) y
                                                                                                                   (swap) tmp
```
5

10

Note: Arrow points to next instruction.

- ↓ C++ allows you to use real pass-by-reference
	- Client passes in an argument with normal syntax
		- Function uses reference parameters with normal syntax
		- Modifying a reference parameter modifies the caller's argument!

```
void swap(int& x, int& y) {
    SS-By-Reference<br>
City allows you to use real pass-by-reference<br>
Intervalse in an argument with normal synthetic relations of the modifies the Modifying a reference parameter modifies the same of the same of the same of 
   x = y;y = tmp;}
int main(int argc, char** argv) {
    int a = 5, b = 10;
    swap(a, b);• Modifying a reference parameter modifies the caller's argument!<br>
id swap (int & x, int & y) {<br>
int tmp = x;<br>
x = y;<br>
y = tmp;<br>
t main (int argc, char** argv) {<br>
int a = 5, b = 10;<br>
swap (a, b);<br>
cout << "a: " << a << ";
    return EXIT_SUCCESS;
}
                                                                                                                      (main) \mathbf{a} | \overline{5}(swap) x
                                                                                                                     (main) b \begin{bmatrix} 1 & 0 \\ 0 & 1 \end{bmatrix}(swap) y
                                                                                                                   (swap) tmp \vert 5
```
5

10

Note: Arrow points to next instruction.

- ↓ C++ allows you to use real pass-by-reference
	- Client passes in an argument with normal syntax
		- Function uses reference parameters with normal syntax
		- Modifying a reference parameter modifies the caller's argument!

```
void swap(int& x, int& y) {
    SS-By-Reference<br>
City allows you to use real pass-by-reference<br>
Intervalse in an argument with normal synthetic relations of the modifies the Modifying a reference parameter modifies the same of the same of the same of 
    x = y;y = tmp;}
int main(int argc, char** argv) {
    int a = 5, b = 10;
    swap(a, b);• Modifying a reference parameter modifies the caller's argument!<br>
id swap (int & x, int & y) {<br>
int tmp = x;<br>
x = y;<br>
y = tmp;<br>
t main (int argc, char** argv) {<br>
int a = 5, b = 10;<br>
swap (a, b);<br>
cout << "a: " << a << ";
    return EXIT_SUCCESS;
}
                                                                                                                  (main) a 10(swap) x
                                                                                                                  (main) b \begin{bmatrix} 1 & 0 \\ 0 & 1 \end{bmatrix}(swap) y
                                                                                                               (swap) tmp \mid 5
```
10

10

- C++ allows you to use "real" pass-by-reference
	- Client passes in an argument with normal syntax
		- Function uses reference parameters with normal syntax
		- Modifying a reference parameter modifies the caller's argument!

```
void swap(int& x, int& y) {
    SS-By-Reference<br>
City allows you to use "real" pass-by-re<br>
I Client passes in an argument with normal sy<br>
Function uses reference parameters with normal<br>
Modifying a reference parameter modifies th<br>
id swap (int & x, in
    x = y;y = tmp;head the community of the community
int main(int argc, char** argv) {
    int a = 5, b = 10;
    swap(a, b);• Modifying a reference parameter modifies the caller's argument!<br>
id swap (int & x, int & y) {<br>
int tmp = x;<br>
x = y;<br>
y = tmp;<br>
t main (int argc, char** argv) {<br>
int a = 5, b = 10;<br>
swap (a, b);<br>
cout << "a: " << a << ";
    return EXIT_SUCCESS;
}
                                                                                                               (main) \mathbf{a} | \begin{array}{ccc} 1 & 0 \end{array}(swap) x
                                                                                                                                     10
                                                                                                               (main)b \begin{array}{|c|c|} 5
                                                                                                               (swap) y
                                                                                                                                      5
                                                                                                            (swap) tmp \mid 5
```
- C++ allows you to use real pass-by-reference
	- Client passes in an argument with normal syntax
		- Function uses reference parameters with normal syntax
		- Modifying a reference parameter modifies the caller's argument!

```
void swap(int& x, int& y) {
    SS-By-Reference<br>
City allows you to use real pass-by-reference<br>
Intervalse in an argument with normal synthetic relationships<br>
intervalse reference parameter modifies the Modifying a reference parameter modifies the<br>
di
    x = y;y = tmp;}
int main(int argc, char** argv) {
    int a = 5, b = 10;
    swap(a, b);• Modifying a reference parameter modifies the caller's argument!<br>
id swap (int& x, int& y) {<br>
int tmp = x;<br>
x = y;<br>
y = tmp;<br>
t main (int argc, char** argv) {<br>
int a = 5, b = 10;<br>
swap (a, b);<br>
cout << "a: " << a << "; b
    return EXIT_SUCCESS;
}
```
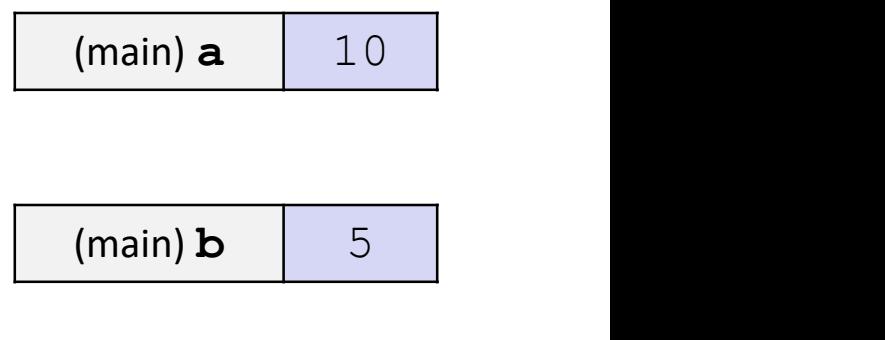

#### Return-by-Reference

- C and C++ normally "return by value"
	- $\blacksquare$  The thing the caller gets back is a copy of the thing the callee returned
- ◆ Returning a reference gives caller access to the thing returned The thing the caller gets back is a copy of the thing the callee<br>returned<br>turning a reference gives caller access to the thing<br>turned<br>ample:<br>std::vector<int> my\_vec(0,1,2,3,4);<br>my\_vec.at(3) = -3;<br>for (auto & i : my\_vec ) s
- Example:

```
\blacksquare std::vector<int> my_vec{0,1,2,3,4};
  my\_vec.at(3) = -3;
```

```
■ Output: 0 1 2 -3 4
```
# Pass-By-Reference / Return-By-Reference

- Why would you use them?
	- Performance
		- It's too expensive to copy the thing being passed or returned
			- In C, you have to copy potentially a lot of bytes
			- In C++, additionally, if you're communicating an object, you have to create the object, which means you have to run a constructor
	- Functionality
		- You want to give the callee / caller access to the thing passed / returned
			- Including output parameters

#### Lecture Outline

- C++ References
- const in C++
- C++ Classes Intro

#### const Keyword

- const: this "cannot be" changed/mutated
	- Used *much* more in  $C_{++}$  than in C
	- **Signal of intent to compiler; meaningless at hardware level** 
		- Results in compile-time errors

```
void BrokenPrintSquare(const int& i) {
     Keyword<br>this "cannot be" changed/mutated<br>nuch more in C++ than in C<br>of intent to compiler; meaningless at hardware level<br>its in compile-time errors<br>id BrokenPrintSquare (const int& i) {<br>i = i*i; // compiler error here!
     this "cannot be" changed/mutated<br>
uuch more in C++ than in C<br>
of intent to compiler; meaningless at hardware level<br>
lts in compile-time errors<br>
id BrokenPrintSquare (const int& i) {<br>
i = i*i; // compiler error here!<br>
std::
}
int main(int argc, char** argv) {
    int i = 2;
    BrokenPrintSquare(j);
    return EXIT_SUCCESS;
}
```
#### Pointers and const

- There are two natural assignments involving pointers:
	- 1) You can change the value of the pointer (what it points to)
	- 2) You can change the thing the pointer points to (via dereference)
- const can be applied to either/both of these!
- Just like the '\*' used to declare a pointer can go in a few places, so can const
- **Example 3 Tip: read variable declaration from right-to-left** 
	- Tip: write "const" so that reading right to left makes sense

#### const and Pointers

• The syntax with pointers is confusing:

```
const int y = 6; // can't assign to y after this
//int const y = 6; // exactly the same as const int y = 6y++; // compiler error
 const int *_z = \sqrt{x}; // pointer to a (const int)
//int const *_z = \sqrt{x}; // exactly the same as "const int *"
 *z += 1; // compiler error
 z++; \frac{1}{1} doesn't cause a compile-time error
 int * const w = \&x; // (const pointer) to a (variable int)
 *_{W} += 1; // ok
 w++; \sim // compiler error
 const int *const v = \delta x; // (const pointer) to a (const int)
//int const *const v = \delta x; // exactly the same
 *_{V} += 1; \angle // compiler error
 v++; \sim // compiler error
```
#### const and Pointers

- $\div$  int const  $* *$  const  $p = y$ ;
- IVERSITY of WASHINGTON<br> **CONST and Pointers**<br>  $\ast$  int const  $* *$  const  $p = y$ ;<br>  $\ast$  Which of the following aren't errors?<br>  $\bullet$   $p = 0$ ;<br>  $\bullet * p = 0$ ;<br>  $\bullet * p = 0$ ;
	- $p = 0;$
	- $\bullet$  \* p = 0;
	- $**p = 0;$
	- $***p = 0;$
	- $\bullet$  &p = 0;
	- $p = 80;$

#### const and Pointers

- $\div$  int const  $* *$  const  $p = 8y$ ;
- IVERSITY of WASHINGTON<br> **CONST and Pointers**<br>  $\ast$  int const  $* *$  const  $p = 8y$ ;<br>  $\ast$  Which of the following aren't errors?<br>  $\bullet p = 0$ ;<br>  $\bullet * p = 0$ ;<br>  $\bullet * p = 0$ ;
	- $p = 0;$
	- $*_{p} = 0;$
	- $**p = 0;$
	- $***p = 0;$
	- $\bullet$  &p = 0;
	- $p = 80;$

#### Bonus Examples

Which of the following lines can compile without error?

COTON<br>
Examples<br>
Stamples<br>
Stamples<br>
Constint & p = y;<br>
int const & q = y;<br>
int & const r = y; **Examples**<br> **Examples**<br> **Examples**<br> **Examples**<br> **Examples**<br> **Examples**<br> **Examples**<br> **Examples**<br> **Examples**<br> **Example into & p = y;**<br> **Example into & q = y;**<br> **Example 20**<br> **Example 20**<br> **Example 20**<br> **Example 20**<br> **Exampl Examples**<br>
of the following lines can compile without<br>
const int & p = y;<br>
int const & q = y;<br>
int & const r = y;<br>
p = 0;<br>
q = 0;  $p = 0$ ;  $q = 0;$  $r = 0$ ;

#### Bonus Examples

Which of the following lines can compile without error?

COTON<br>
Examples<br>
Stamples<br>
Stamples<br>
Constint & p = y;<br>
int const & q = y;<br>
int & const r = y; **Examples**<br> **Examples**<br> **Examples**<br> **Examples**<br> **Examples**<br> **Examples**<br> **Examples**<br> **Examples**<br> **Examples**<br> **Example 20:**<br> **Example 20:**<br> **Example 20:**<br> **Example 20:**<br> **Example 20:**<br> **Example 20:**<br> **Example 20:**<br> **Example Examples**<br>
of the following lines can compile without<br>
const int & p = y;<br>
int const & q = y;<br>
int & const r = y;<br>
p = 0;<br>
q = 0;  $p = 0$ ;  $q = 0;$  $r = 0$ ;

#### const Parameters

- IVERSITY of WASHINGTON<br> **CONS L Parameters**<br>
 If a method defintely does not modify a parameter, <u>it</u><br>
<u>Ishould specify it as const</u><br>
 That may allow the compiler to perform some optimizations in should specify it as const
	- That may allow the compiler to perform some optimizations in the callers that wouldn't be legal otherwise
	- Also, sometimes it's required...

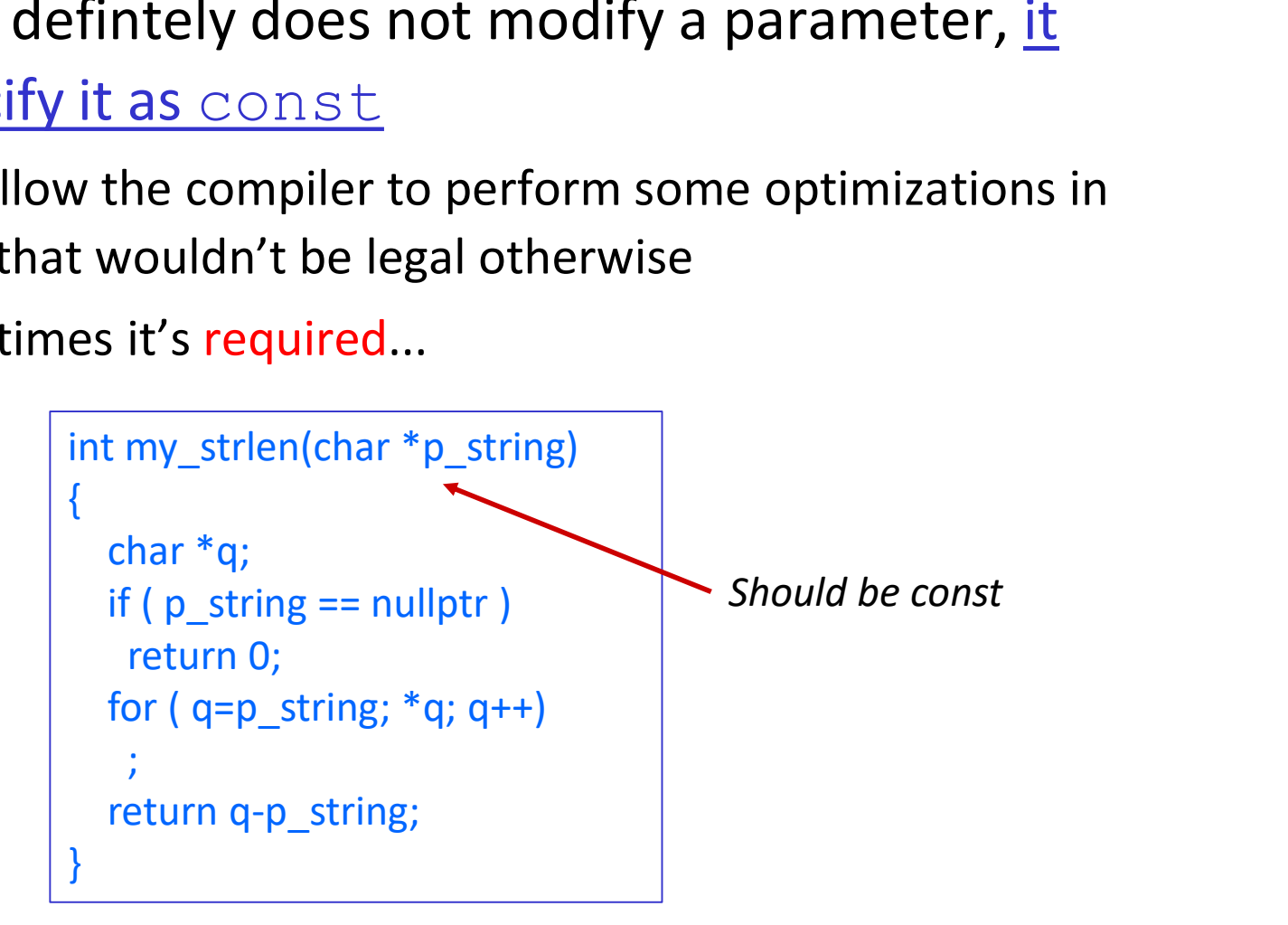

#### const Parameters

```
int my_strlen(char *p_string)
 {
       char *q;
         \begin{array}{lll} \texttt{r}_{\texttt{of}} \text{ washincron} & & & \texttt{L11: References, Const, Classes} \ \texttt{iny\_strlen(char *p\_string)} & & & \texttt{int main(int \, args, \, char *argv[])} \ \texttt{char *q;} & & \texttt{for (int i = 0; \, kargc; i++)} \ \texttt{if ( p\_string == nullptr)} & & & \texttt{print("%s' > %d\n", argv[i], my_\texttt{return 0;} \ \texttt{for (q = p; *q; q++)} & & & \texttt{return EXIT\_SUCCESs;} \ \texttt{if (m = p; *q; q++)} & & & \texttt{return 0;
       for (q=p; *q; q++)\mathbf{r} ; \mathbf{r} is a set of \mathbf{r}return q-p;
 }
```

```
int main(int argc, char *argv[])
```

```
{
for ( int int i=0; i<argc; i++ )
 printf("'%s' -> %d\n", argv[i], my_strlen(argv[i]));
return EXIT_SUCCESS;
}
```
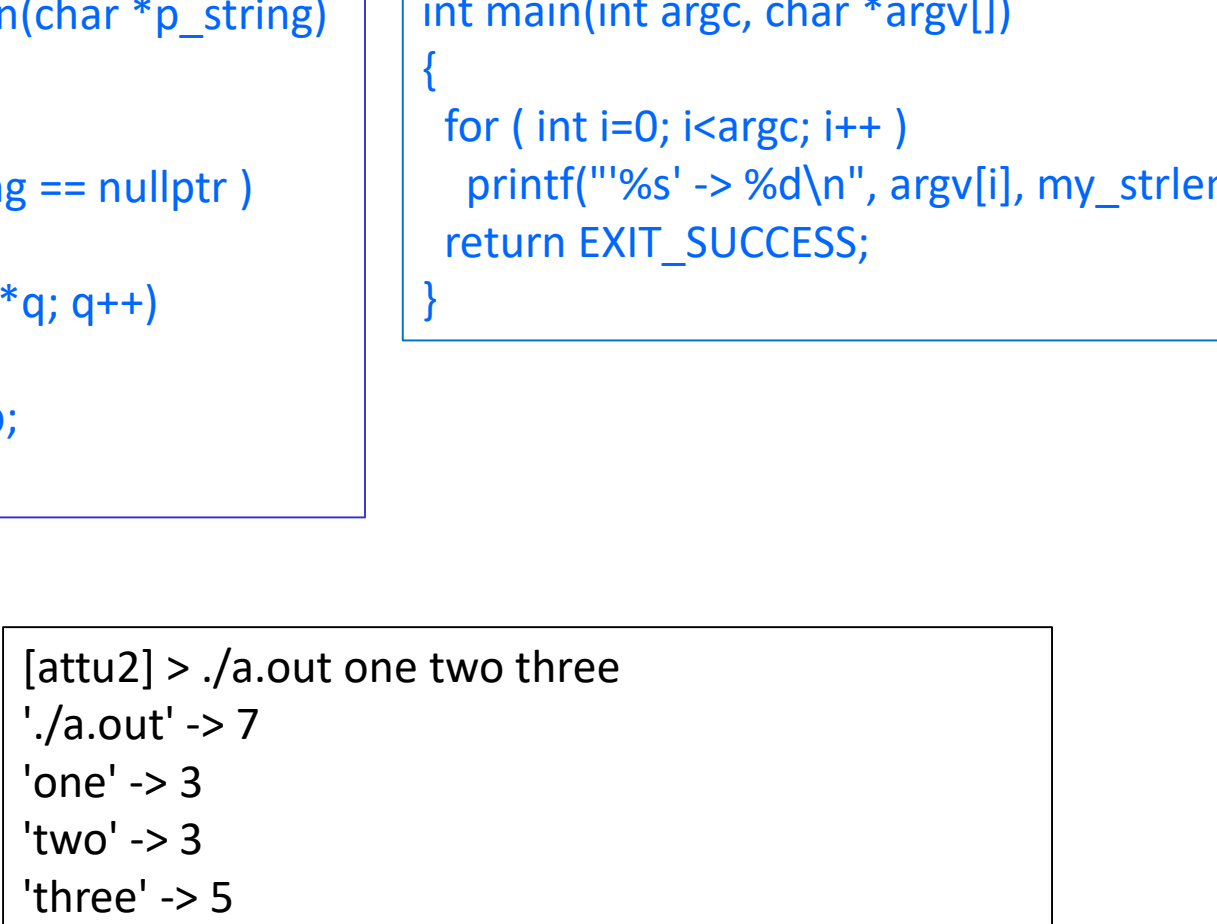

{

}

#### const Parameters

```
int my_strlen(char *p_string)
 {
      char *q;
        \begin{array}{lll} \texttt{r}_{\texttt{of}} \text{ washincron} & & & \texttt{L11: References, Const, Classes} \ \texttt{in} \texttt{m} & \texttt{m} \texttt{m} \texttt{m} \texttt{m} \texttt{m} \texttt{m} \texttt{m} \texttt{m} \texttt{m} \texttt{m} \texttt{m} \texttt{m} \texttt{m} \texttt{m} \texttt{m} \texttt{m} \texttt{m} \texttt{m} \texttt{m} \texttt{m} \texttt{m} \texttt{m} \texttt{m} \texttt{m} \texttt{m} \texttt{m} \texttt{mreturn 0;
       for (q=p; *q; q++)\mathbf{r} ; \mathbf{r} is a set of \mathbf{r}return q-p;
 }
```

```
int main(int argc, char *argv[])
```

```
references, Const, Classes<br>
int main(int argc, char *argv[])<br>
int len = my_strlen("cse333");<br>
int len = my_strlen("cse333");<br>
return EXIT_SUCCESS;
return EXIT_SUCCESS;
```

```
$ g++ -std=c++17 - Wall-g test.cctest.cc: In function 'int main(int, char**)':
test.cc:15:23: warning: ISO C++ forbids converting a string constant to 'char*' [-Wwrite-strings]
   char *q;<br>
f ( p_string == nullptr )<br>
(comparison of the state of the state of the state of the state of the state of the state of the state of the state of the state of the state of the state of the state of the state of 
     | ^~~~~~~~
[attu2] ~/tmp> ./a.out
6
```
#### const Parameter Troubles

- The issue occurs much more frequently than you likely expect
- Once some routine says something is const, the compiler wants to keep it const
- $\cdot$  If you don't say const, the caller will have issues
	- That caller can be you...

#### Lecture Outline

- C++ References
- const in C++
- C++ Classes Intro

## C++ class declarations and definitions

- Code for C++ classes (typically) goes in two files
- The .h file declares the class
	- lists instance variables and method names, but not method implementations
	- **E** including the "private" portions
- The .cc file defines the methods
	- **Gives code for them**
- Usually...
- If the class name is ABCD, the files are usually named ABCD.h and ABCD.cc
	- but it's only convention

NIVERSITY of WASHINGTON<br>Classes — the .h file<br>\* The class declaration goes in a .h file The class declaration goes in a .h file

```
class MyClass {
public:
 // public member declarations go here
 int ExampleMethod(int x, int y);
private:
 // private member declarations go here
};
```
- Members can be functions (methods) or data (variables)
- The file is usually called MyClass.h
- Don't forget the trailing semi-colon!

# NIVERSITY of WASHINGTON<br>Classes — the .cc file

#### Class member function definitions go in the .cc file

```
II: References, Const, Classes<br>
SSES — the .cc file<br>
lass member function definitions go in the .cc file<br>
int MyClass::ExampleMethod(int x, int y, int z) {<br>
// body statements<br>}
    // body statements
}
```
- There is no compiler enforced relationship among the names of the class, the .h file, and the .cc file
	- You must give the method's fully qualified name when defining it MyClass::ExampleMethod

#### Class .h and .cc files

- Client code must #include the .h file to use the class
- Private members must be included in the .h file
	- They're private in that the compiler won't compile non-class code that attempts to manipulate them
- ◆ So why expose private information to clients?
	- Clients can perform one operation involving private instance variables: object creation
		- The variable declaration: vector<string> word\_list;
	- The compiler needs to know the size of the object so it can allocate space for it (on the stack, say)

# Inlining

- Normally, a function call in the source code results in a procedure call at runtime
	- **all the overheads associated with it**
- Inlining is the idea of injecting the procedure's code into the caller's code at compile time
	- Avoids procedure call/return overhead at runtime
	- Enables possible optimizations of code across the (logical) procedure call/return boundaries
- To inline, a procedure the compiler must have access to the procedure's implementation when compiling a call to it

# Inlining

- C++ is very concerned about performance
- ↓ It has a few ways the programmer can use to encourage the compiler to inline a method ETY of WASBINGTON ELLE: References, Const, Classes<br> **SE333, Winter 2021**<br> **But the compiler to inline a method**<br> **EXECUTE:** But the compiler to inline a method<br> **EXECUTE:** But the compiler knows best – it may, or may not,
	-
- The simplest of them is to simply provide the method's definition in the .h file (and not in the .cc file)
	- This is often done for particularly trivial methods, like getters

# Class Definition (.h file)

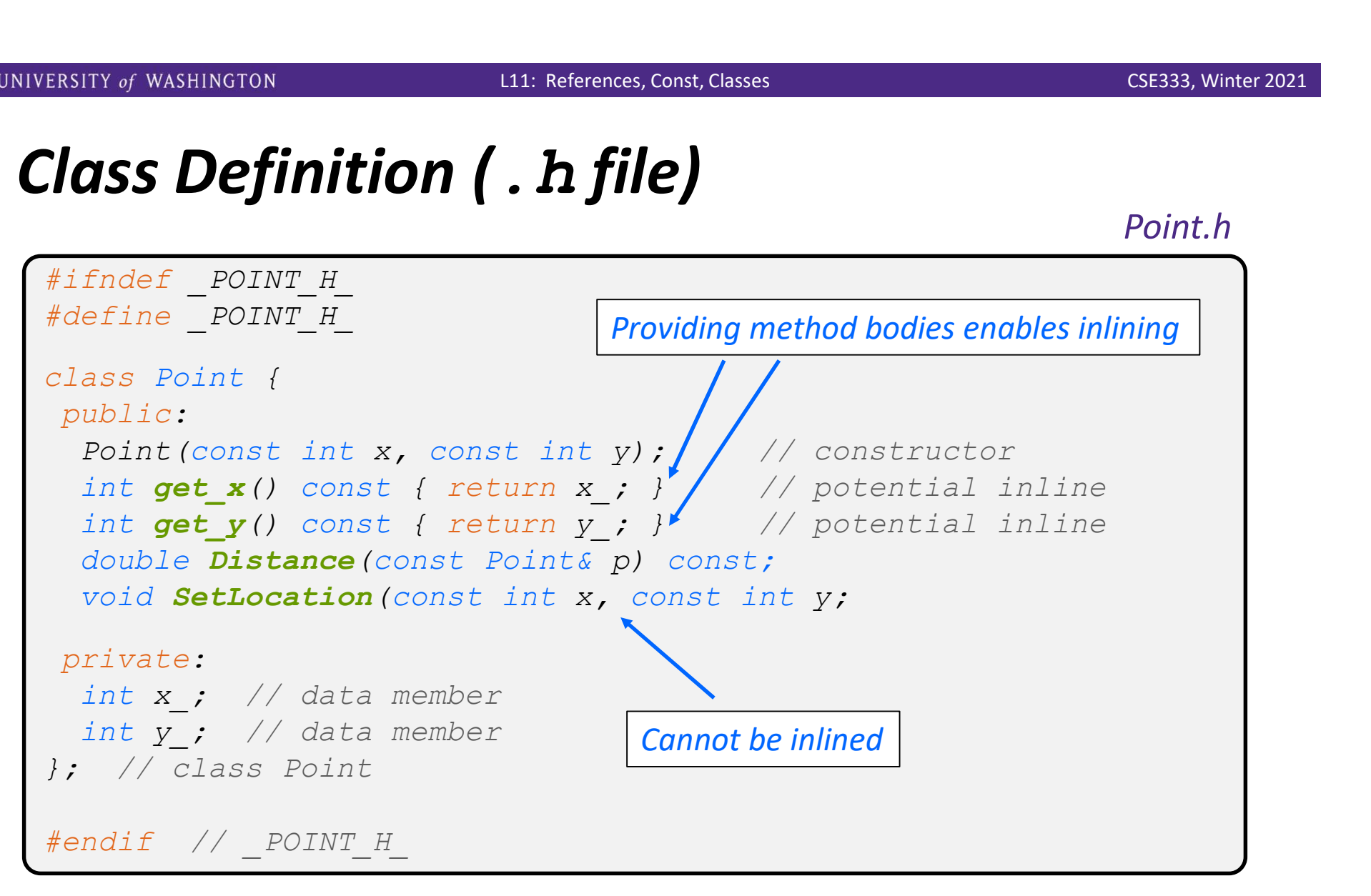

## Class Definition (.h file)

Point.h

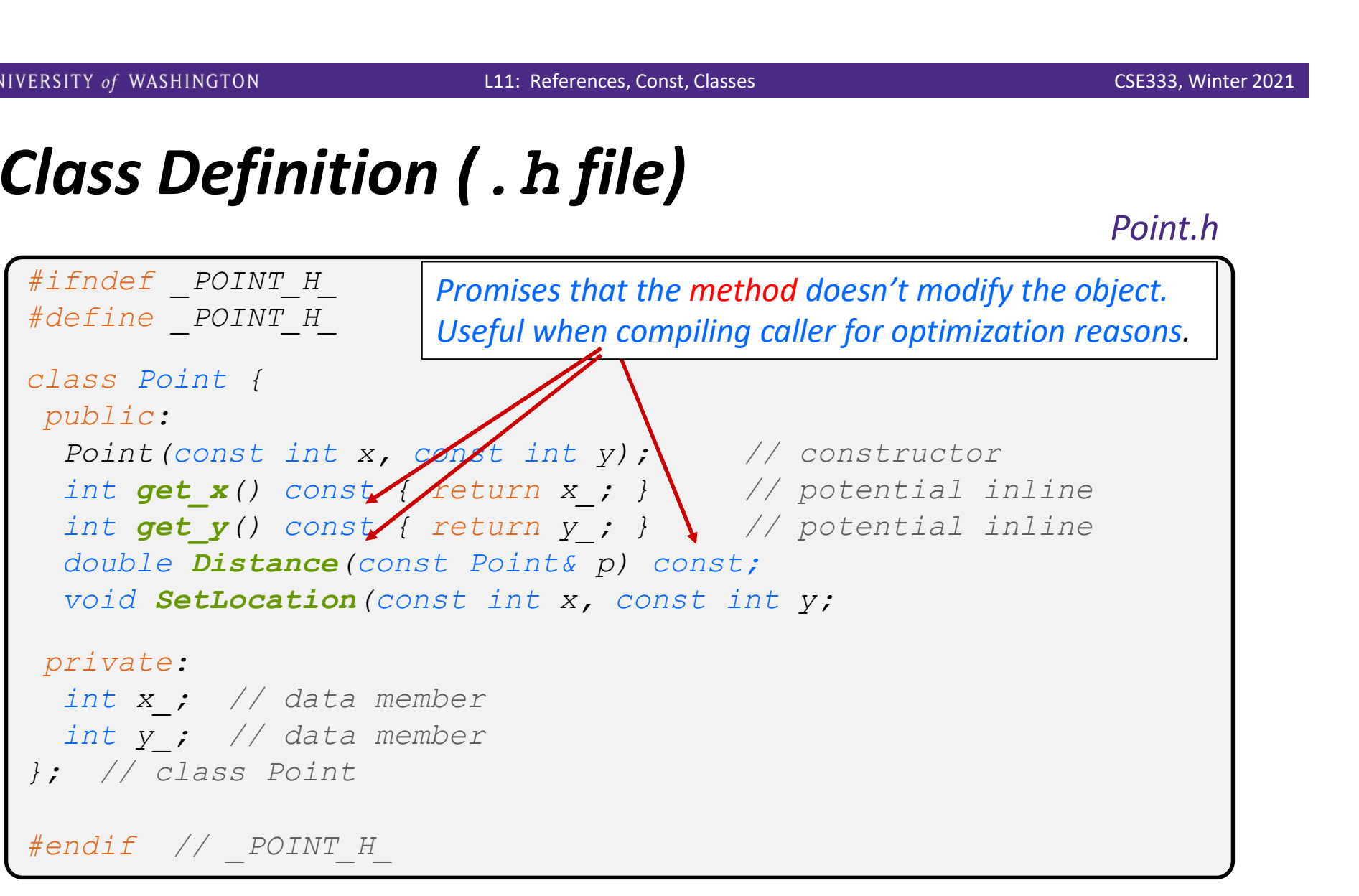

Point.cc

```
NIVERSITY of WASHINGTON<br>
The.cc file - Class Member Definitions<br>
Finclude <cmath>
Finclude "Point.h"
  #include <cmath>
  #include "Point.h"
  ERSITY of WASHINGTON<br>
Point::Point: References, Const, Classes<br>
Point: COC file - Class Member Definitions<br>
Point:<br>
Point::Point(const int x, const int y) {<br>
x_1 = x;<br>
this->y<sub>1</sub> = y; // "this->" is optional unless 
     X = X;this->y = y; // "this->" is optional unless name conflicts
  }
  The. CC file - Class Member Definitions<br>
Finctude <cmath><br>
Finctude "Point.h"<br>
Point::Point(const int x, const int y) {<br>
x_1 = x;<br>
this-y_2 = y; // "this->" is optional unless name conflicts<br>
double Point::Distanc
      // We can access p's x and y variables either through the
      // get x(), get y() accessor functions or the x, y_ private
      // member variables directly, since we're in a member
      // function of the same class.
      mclude "Epoint.h"<br>
int::Point(const int x, const int y) {<br>
x_1 = x;<br>
this->y<sub>_</sub> = y; // "this->" is optional unless name conflicts<br>
uble Point::Distance (const Points p) const {<br>
// We can access p's x_ and y_ variables
      int::Point(const int x, const int y) {<br>x_ = x;<br>this->y_ = y; // "this->" is optional unless name conflicts<br>uble Point::Distance(const Point& p) const {<br>// We can access p's x_ and y_ variables either through the<br>// get_
      return sqrt(distance);
  }
  void Point::SetLocation(const Point x, const int y) {<br>
void Point::Distance (const Point & p) const {<br>
// We can access p's x_and y_variables either through the<br>
// get_x(), get_y() accessor functions or the x_, y_ privat
      X = X;y = y;}
```
#### Class Usage (.cc file)

#### usepoint.cc

```
#include <iostream>
#include "Point.h"
int main(int argc, char** argv) {
   Point p1(1, 2); // allocate a new Point on the Stack
   Point p2(4, 6); // allocate a new Point on the Stack
    Starting to the state of the state of the state of the state of the state of the state of the state of the state of point on the stack point p(1, 2); // allocate a new Point on the Stack point p(1, 2); // allocate a new Po
                     << p1.get y() << ") \n"
                     << "p2 is: (" << p2.get_x() << ", ";
                     << p2.get y() << ") \n"
                     stream><br>
int.h"<br>
argc, char** argv) {<br>
, 2); // allocate a new Point on the Stack<br>
, 6); // allocate a new Point on the Stack<br>
<< "p1 is: (" << p1 get_x() << ", "<br>
<< p1 get_y() << ").h"<br>
<< p2 is: (" << p2 ,get_x() 
   return 0;
}
```